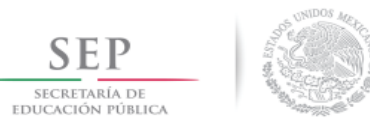

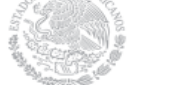

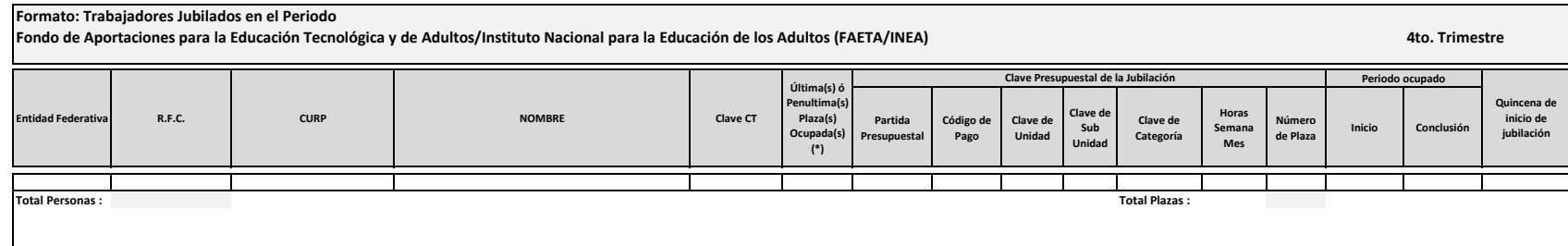

## NOTA: NO APLICA PARA EL CUARTO TRIMESTRE, DADO QUE NO EXISTE NINGÚN CASO PARA LA INFORMACIÓN REQUERIDA EN ESTE FORMATO.<br>Fuente : Información proporcionada por las Entidades Federativas

(\*) Si el trabajador se jubila con más de una clave presupuestal, por cada plaza se debe llenar un registro hasta que se haya informado acerca de todas las plazas del trabajador.

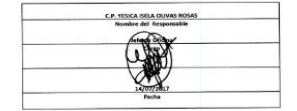